# Package 'QDNAseq'

April 15, 2020

<span id="page-0-0"></span>Version 1.22.0

Title Quantitative DNA Sequencing for Chromosomal Aberrations

**Depends**  $R (=3.1.0)$ 

- Imports graphics, methods, stats, utils, Biobase (>= 2.18.0), CGHbase (>= 1.18.0), CGHcall (>= 2.18.0), DNAcopy (>= 1.32.0), GenomicRanges ( $>= 1.20$ ), IRanges ( $>= 2.2$ ), matrixStats ( $>=$ 0.54.0), R.utils (>= 2.9.0), Rsamtools (>= 1.20), future (>= 1.14.0), future.apply  $(>= 1.3.0)$
- **Suggests** BiocStyle ( $>= 1.8.0$ ), BSgenome ( $>= 1.38.0$ ), digest ( $>=$ 0.6.20), GenomeInfoDb ( $>= 1.6.0$ ), R.cache ( $>= 0.13.0$ ), QDNAseq.hg19, QDNAseq.mm10
- Description Quantitative DNA sequencing for chromosomal aberrations. The genome is divided into non-overlapping fixed-sized bins, number of sequence reads in each counted, adjusted with a simultaneous two-dimensional loess correction for sequence mappability and GC content, and filtered to remove spurious regions in the genome. Downstream steps of segmentation and calling are also implemented via packages DNAcopy and CGHcall, respectively.
- biocViews CopyNumberVariation, DNASeq, Genetics, GenomeAnnotation, Preprocessing, QualityControl, Sequencing

License GPL

URL <https://github.com/ccagc/QDNAseq>

BugReports <https://github.com/ccagc/QDNAseq/issues>

git\_url https://git.bioconductor.org/packages/QDNAseq

git\_branch RELEASE\_3\_10

git\_last\_commit 679f388

git\_last\_commit\_date 2019-10-29

Date/Publication 2020-04-14

Author Ilari Scheinin [aut], Daoud Sie [aut, cre], Henrik Bengtsson [aut], Erik van Dijk [ctb]

Maintainer Daoud Sie <d.sie@vumc.nl>

# <span id="page-1-0"></span>R topics documented:

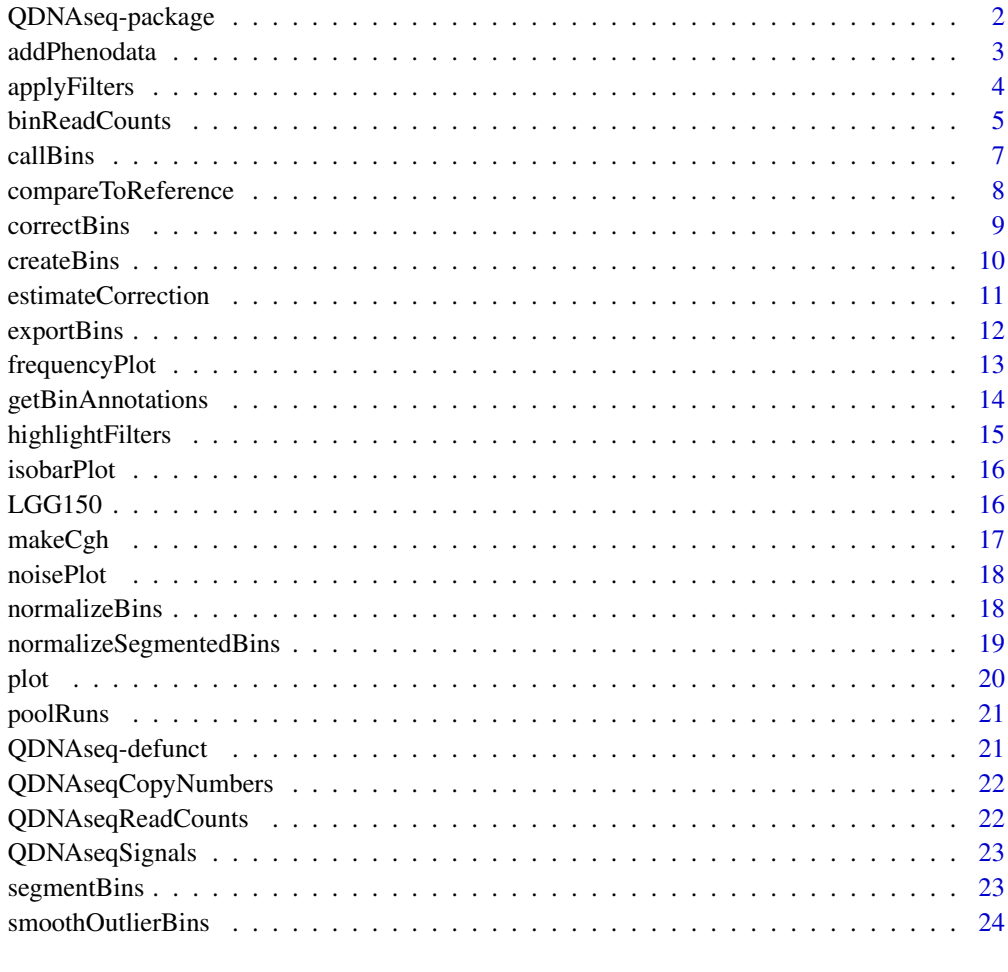

#### **Index** [26](#page-25-0)

QDNAseq-package *Package QDNAseq*

# Description

Quantitative DNA sequencing for chromosomal aberrations. The genome is divided into nonoverlapping fixed-sized bins, number of sequence reads in each counted, adjusted with a simultaneous two-dimensional loess correction for sequence mappability and GC content, and filtered to remove spurious regions in the genome. Downstream steps of segmentation and calling are also implemented via packages DNAcopy and CGHcall, respectively.

## Details

A package to detect chromosomal aberrations from whole-genome sequencing data. [QDNAseqReadCounts](#page-21-1) and [QDNAseqCopyNumbers](#page-21-2) classes are used as the main data structures.

#### <span id="page-2-0"></span>addPhenodata 3

# How to cite this package

Whenever using this package, please cite: Scheinin I, Sie D, Bengtsson H, van de Wiel MA, Olshen AB, van Thuijl HF, van Essen HF, Eijk PP, Rustenburg F, Meijer GA, Reijneveld JC, Wesseling P, Pinkel D, Albertson DG, Ylstra B (2014). "DNA copy number analysis of fresh and formalin-fixed specimens by shallow whole-genome sequencing with identification and exclusion of problematic regions in the genome assembly." Genome Research, \*24\*, 2022-2032.

## License

This package is licensed under GPL.

# Author(s)

Ilari Scheinin

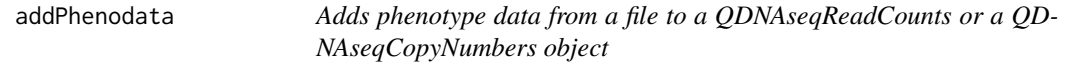

# Description

Adds phenotype data from a file to a QDNAseqReadCounts or a QDNAseqCopyNumbers object.

#### Usage

addPhenodata(object, phenofile)

#### Arguments

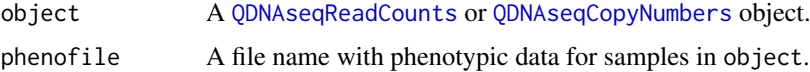

# Value

Returns a [QDNAseqReadCounts](#page-21-1) or [QDNAseqCopyNumbers](#page-21-2) object with phenotype data added.

# Author(s)

Ilari Scheinin

```
data(LGG150)
readCounts <- LGG150
## Not run:
readCounts <- addPhenodata(readCounts, "phenodata.txt")
## End(Not run)
```
Adjusts the filtering on which bins are used.

# Usage

```
applyFilters(object, residual=TRUE, blacklist=TRUE, mappability=NA, bases=NA,
  chromosomes=c("X", "Y"), verbose=getOption("QDNAseq::verbose", TRUE))
```
# Arguments

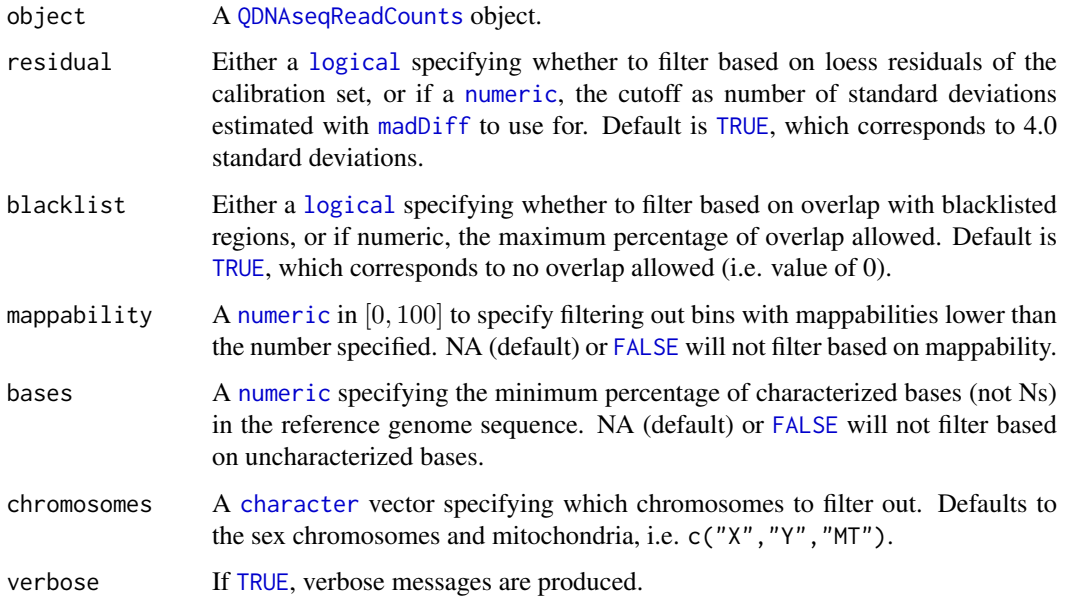

# Value

Returns a [QDNAseqReadCounts](#page-21-1) object with updated filtering.

# Author(s)

Ilari Scheinin

```
data(LGG150)
readCounts <- LGG150
readCountsFiltered <- applyFilters(readCounts)
```
<span id="page-4-1"></span><span id="page-4-0"></span>

Calculate binned read counts from a set of BAM files.

# Usage

binReadCounts(bins, bamfiles=NULL, path=NULL, ext="bam", bamnames=NULL, phenofile=NULL, chunkSize=NULL, cache=getOption("QDNAseq::cache", FALSE), force=!cache, isPaired=NA, isProperPair=NA, isUnmappedQuery=FALSE, hasUnmappedMate=NA, isMinusStrand=NA, isMateMinusStrand=NA, isFirstMateRead=NA, isSecondMateRead=NA, isSecondaryAlignment=NA, isNotPassingQualityControls=FALSE, isDuplicate=FALSE, minMapq=37, pairedEnds=NULL, verbose=getOption("QDNAseq::verbose", TRUE))

#### Arguments

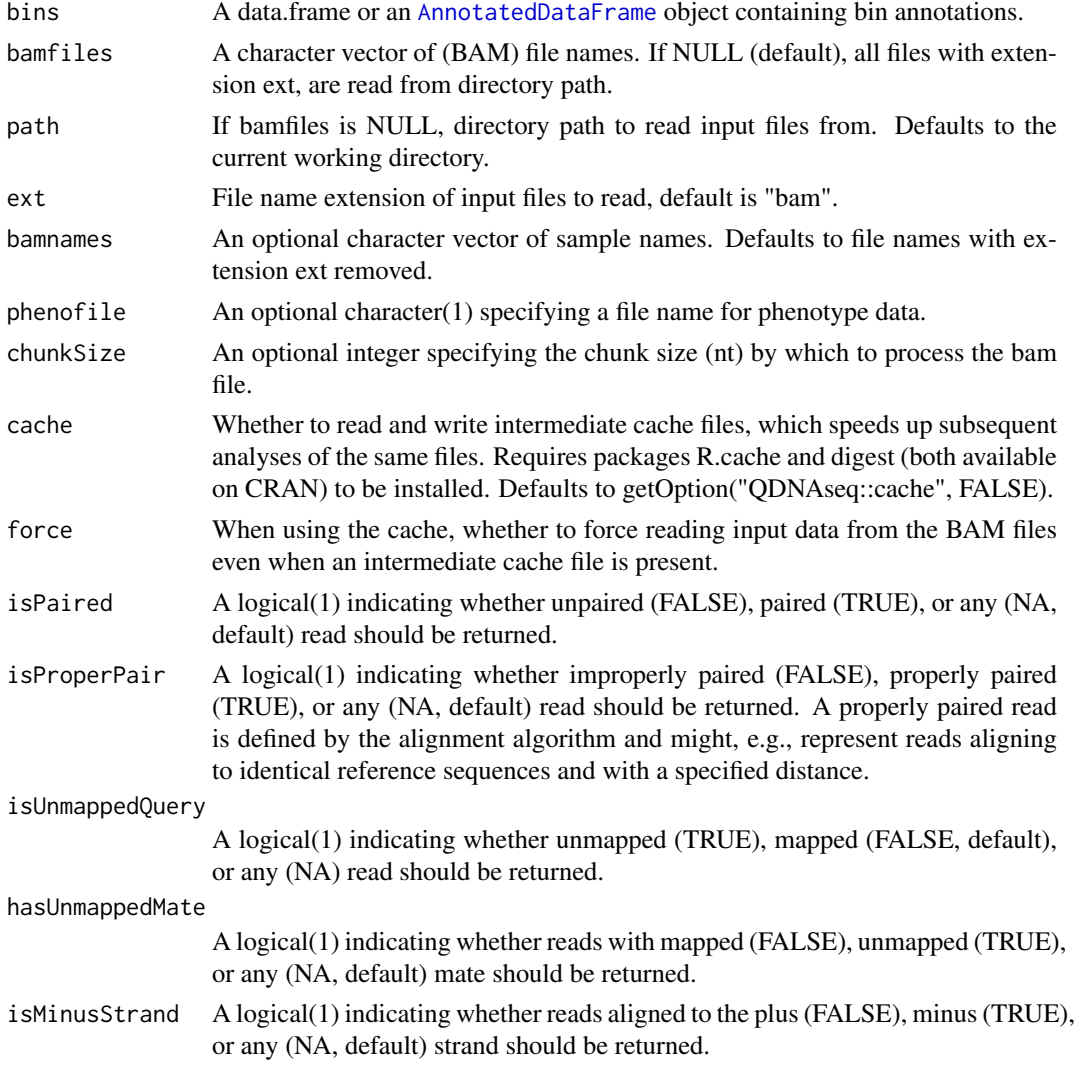

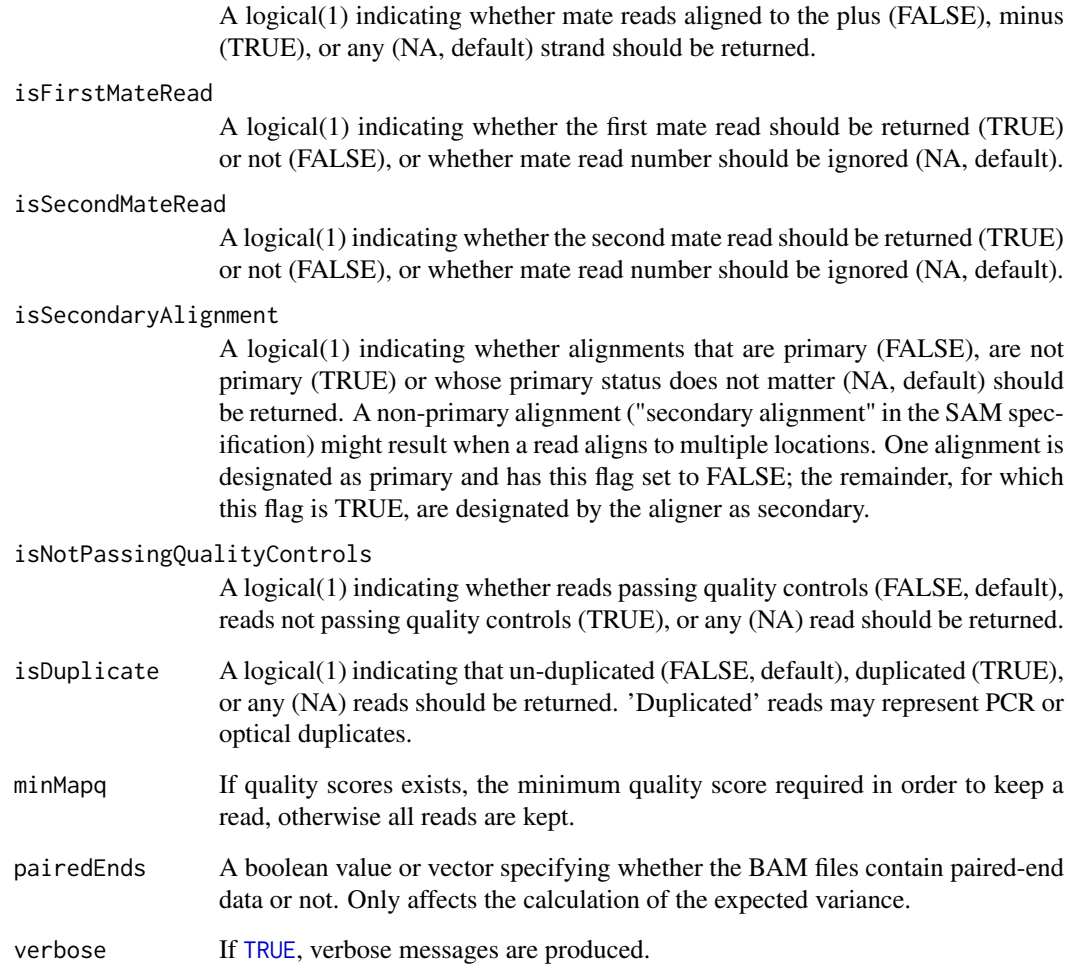

# Value

Returns a [QDNAseqReadCounts](#page-21-1) object with assay data element counts containing the binned read counts as non-negative [integer](#page-0-0)s.

## Author(s)

Ilari Scheinin, Daoud Sie

# Examples

```
## Not run: # read all files from the current directory with names ending in .bam
bins <- getBinAnnotations(15)
readCounts <- binReadCounts(bins)
```
## End(Not run)

<span id="page-5-0"></span>isMateMinusStrand

<span id="page-6-1"></span><span id="page-6-0"></span>

Call aberrations from segmented copy number data.

# Usage

```
callBins(object, organism=c("human", "other"), method=c("CGHcall", "cutoff"),
 cutoffs=log2(c(deletion = 0.5, loss = 1.5, gain = 2.5, amplification = 10)/2), ...)
```
#### Arguments

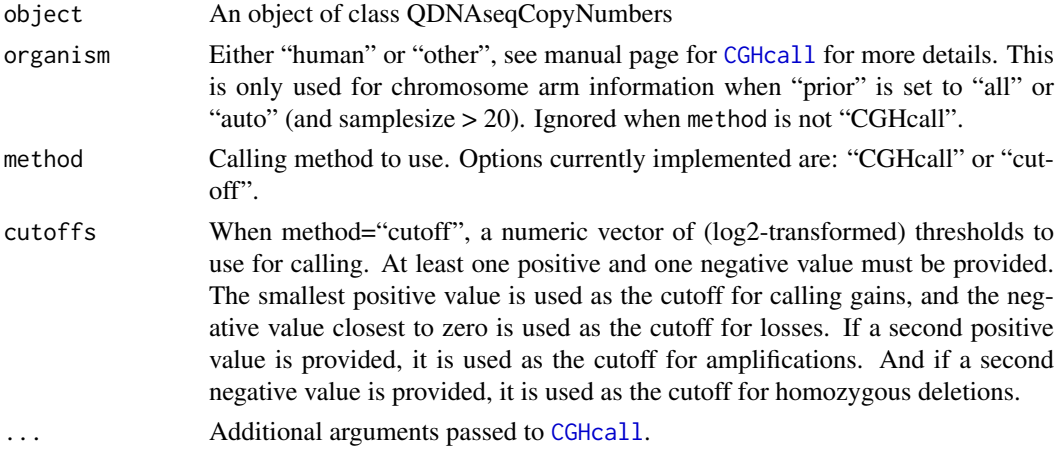

#### Details

By default, chromosomal aberrations are called with CGHcall. It has been developed for the analysis of series of cancer samples, and uses a model that contains both gains and losses. If used on a single sample, or especially only on a subset of chromosomes, or especially on a single non-cancer sample, it may fail, but method "cutoff" can be used instead.

When using method "cutoff", the default values assume a uniform cell population and correspond to thresholds of (assuming a diploid genome) 0.5, 1.5, 2.5, and 10 copies to distinguish between homozygous deletions, (hemizygous) losses, normal copy number, gains, and amplifications, respectively. When using with cancer samples, these values might require adjustments to account for tumor cell percentage.

# Value

Returns an object of class [QDNAseqCopyNumbers](#page-21-2) with calling results added.

## Author(s)

Ilari Scheinin

# See Also

Internally, [CGHcall](#page-0-0) and [ExpandCGHcall](#page-0-0) of the CGHcall package are used when method="CGHcall".

# Examples

```
data(LGG150)
readCounts <- LGG150
readCountsFiltered <- applyFilters(readCounts)
readCountsFiltered <- estimateCorrection(readCountsFiltered)
copyNumbers <- correctBins(readCountsFiltered)
copyNumbersNormalized <- normalizeBins(copyNumbers)
copyNumbersSmooth <- smoothOutlierBins(copyNumbersNormalized)
copyNumbersSegmented <- segmentBins(copyNumbersSmooth)
copyNumbersSegmented <- normalizeSegmentedBins(copyNumbersSegmented)
copyNumbersCalled <- callBins(copyNumbersSegmented)
```
compareToReference *Divide binned read counts with those of reference samples*

## Description

Divide binned read counts with those of reference samples.

# Usage

compareToReference(object, references, force=FALSE)

# Arguments

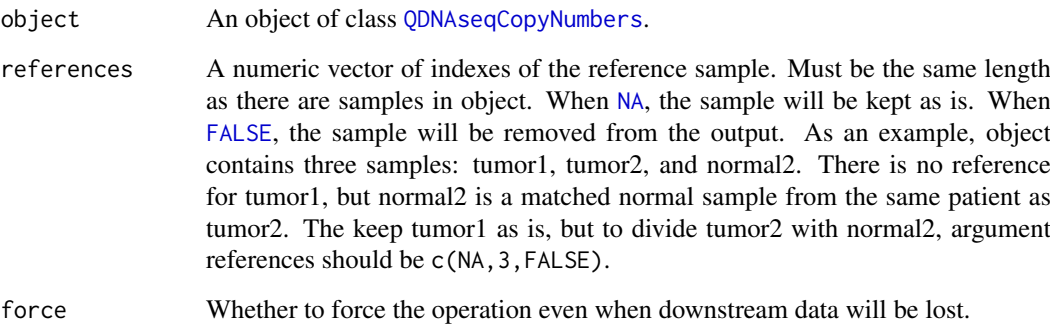

# Value

Returns a [QDNAseqCopyNumbers](#page-21-2) object with the desired samples divided by the signal of their reference samples.

# Author(s)

Ilari Scheinin

<span id="page-7-0"></span>

#### <span id="page-8-0"></span>correctBins 9

## Examples

```
data(LGG150)
readCounts <- LGG150
readCountsFiltered <- applyFilters(readCounts)
readCountsFiltered <- estimateCorrection(readCountsFiltered)
copyNumbers <- correctBins(readCountsFiltered)
copyNumbersNormalized <- normalizeBins(copyNumbers)
copyNumbersSmooth <- smoothOutlierBins(copyNumbersNormalized)
# Note: the following command will compare the sample to itself, which
# does not really make sense:
tumorVsNormal <- compareToReference(copyNumbersSmooth, c(1))
```
<span id="page-8-1"></span>correctBins *Correct binned read counts for GC content and mappability*

## Description

Correct binned read counts for GC content and mappability.

# Usage

```
correctBins(object, fit=NULL, method="ratio", adjustIncompletes=TRUE, ...)
```
# Arguments

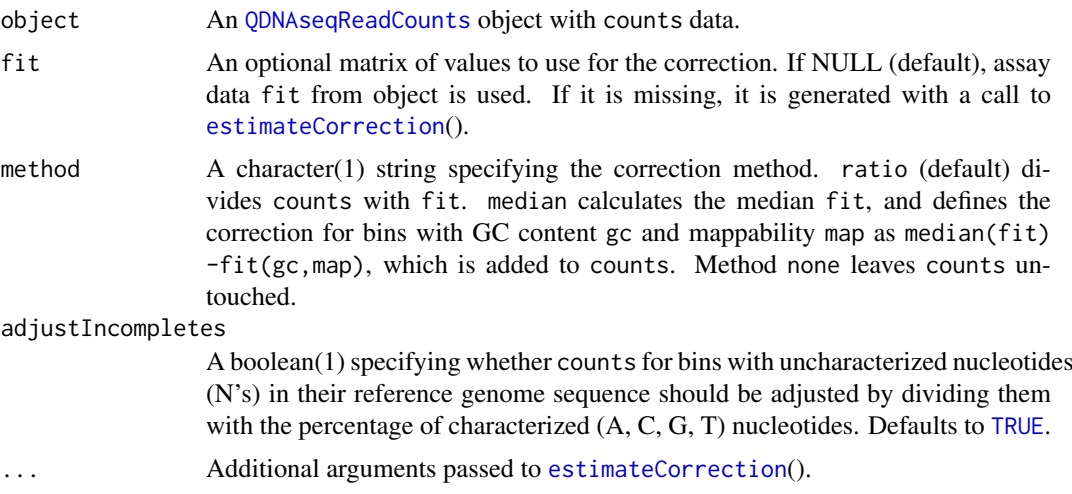

# Value

Returns a [QDNAseqCopyNumbers](#page-21-2) object with assay data element copynumber.

## Author(s)

Ilari Scheinin

# See Also

Internally, [loess](#page-0-0) is used to fit the regression model.

# Examples

```
data(LGG150)
readCounts <- LGG150
readCountsFiltered <- applyFilters(readCounts)
readCountsFiltered <- estimateCorrection(readCountsFiltered)
copyNumbers <- correctBins(readCountsFiltered)
```
<span id="page-9-1"></span>createBins *Builds bin annotation data for a particular bin size*

# Description

Builds bin annotation data for a particular bin size.

# Usage

```
createBins(bsgenome, binSize, ignoreMitochondria=TRUE, excludeSeqnames=NULL,
 verbose=getOption("QDNAseq::verbose", TRUE))
```
#### Arguments

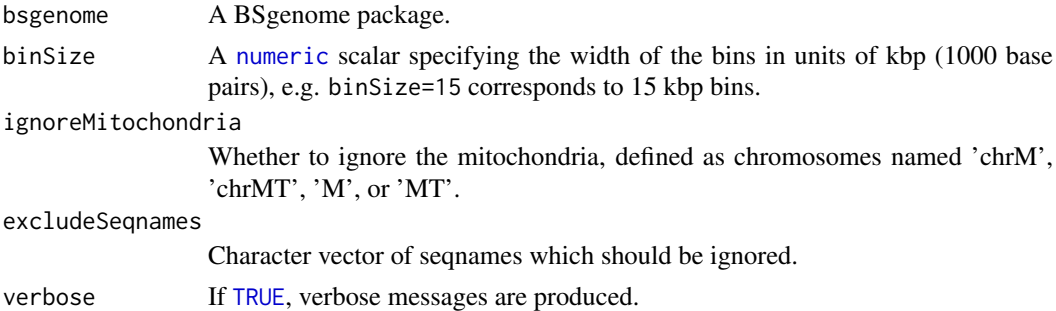

#### Value

Returns a [data.frame](#page-0-0) with columns chromosome,start,end,bases,and gc, which correspond to the chromosome name, positions of the first and last base pair in the bin, the percentage of characterized nucleotides (A, C, G, or T, i.e. non-N), and GC content (percentage of C and G nucleotides of non-N nucleotides).

#### Parallel processing

The future is used parallelize the following functions:

- createBins() parallelizes binned GC content across chromosomes
- calculateBlacklist() parallelizes overlap counts across bins)

## Author(s)

Ilari Scheinin

#### See Also

[getBinAnnotations](#page-13-1)().

<span id="page-9-0"></span>

#### <span id="page-10-0"></span>estimateCorrection 11

### Examples

```
## Not run: # NOTE: These take a very long time to run.
library(BSgenome.Hsapiens.UCSC.hg19)
bins <- createBins(BSgenome.Hsapiens.UCSC.hg19, 15)
bins$mappability <- calculateMappability(bins,
    bigWigFile='/path/to/wgEncodeCrgMapabilityAlign50mer.bigWig',
    bigWigAverageOverBed='/path/to/bigWigAverageOverBed')
bins$blacklist <- calculateBlacklist(bins,
    bedFiles=c('/path/to/wgEncodeDacMapabilityConsensusExcludable.bed',
    '/path/to/wgEncodeDukeMapabilityRegionsExcludable.bed'))
bins$residual <- iterateResiduals(readCountsG1K)
```
## End(Not run)

<span id="page-10-1"></span>estimateCorrection *Estimate correction to read counts for GC content and mappability*

#### Description

Estimate correction to read counts for GC content and mappability.

# Usage

```
estimateCorrection(object, span=0.65, family="symmetric", adjustIncompletes=TRUE,
 maxIter=1, cutoff=4, variables=c("gc", "mappability"), ...)
```
#### Arguments

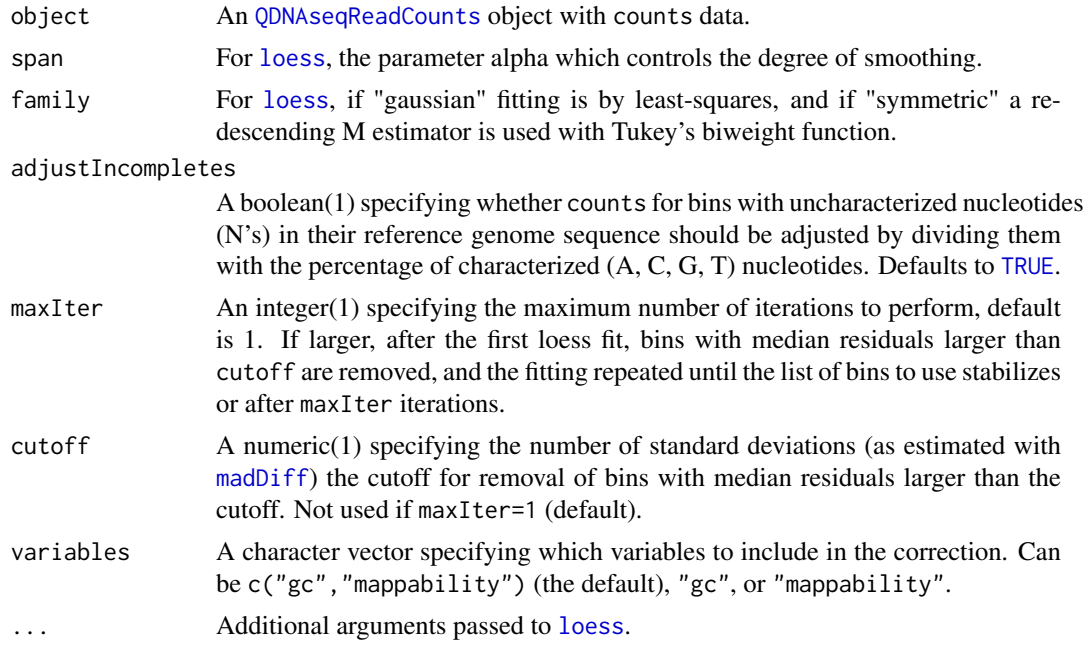

# Value

Returns a [QDNAseqReadCounts](#page-21-1) object with the assay data element fit added.

## <span id="page-11-0"></span>Parallel processing

This function uses future to calculate the QDNAseq model across samples in parallel.

#### Author(s)

Ilari Scheinin

# See Also

Internally, [loess](#page-0-0) is used to fit the regression model.

#### Examples

```
data(LGG150)
readCounts <- LGG150
readCountsFiltered <- applyFilters(readCounts)
readCountsFiltered <- estimateCorrection(readCountsFiltered)
```

```
exportBins Exports to a file
```
#### Description

Exports to a file.

# Usage

```
exportBins(object, file, format=c("tsv", "igv", "bed", "vcf", "seg"),
 type=c("copynumber", "segments", "calls"), filter=TRUE, logTransform=TRUE, digits=3,
 chromosomeReplacements=c(`23` = "X", `24` = "Y", `25` = "MT"), ...)
```
# Arguments

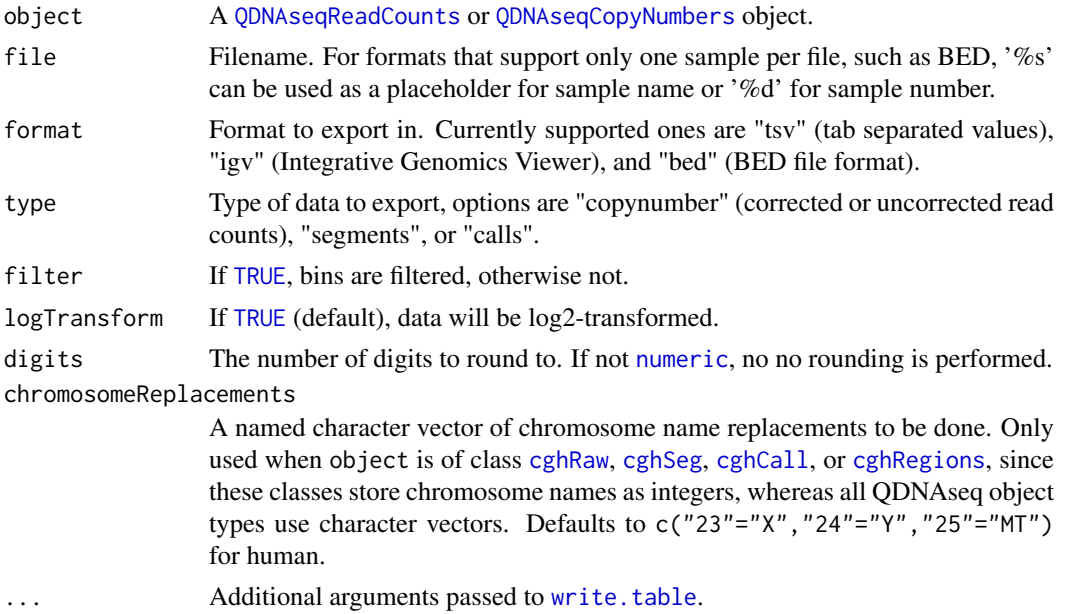

<span id="page-12-0"></span>frequencyPlot 13

# Details

Exports object to a file.

# Author(s)

Ilari Scheinin

# Examples

```
## Not run:
data(LGG150)
readCounts <- LGG150
readCountsFiltered <- applyFilters(readCounts)
readCountsFiltered <- estimateCorrection(readCountsFiltered)
copyNumbers <- correctBins(readCountsFiltered)
copyNumbersNormalized <- normalizeBins(copyNumbers)
copyNumbersSmooth <- smoothOutlierBins(copyNumbersNormalized)
exportBins(copyNumbersSmooth, file="LGG150.igv", format="igv")
```
## End(Not run)

frequencyPlot *Plot copy number aberration frequencies*

#### Description

Plot copy number aberration frequencies.

#### Usage

```
frequencyPlot(x, y, ...)
```
# Arguments

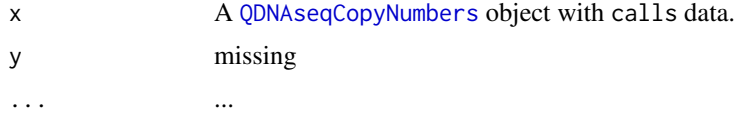

# Author(s)

Ilari Scheinin

```
data(LGG150)
readCounts <- LGG150
readCountsFiltered <- applyFilters(readCounts)
readCountsFiltered <- estimateCorrection(readCountsFiltered)
copyNumbers <- correctBins(readCountsFiltered)
copyNumbersNormalized <- normalizeBins(copyNumbers)
copyNumbersSmooth <- smoothOutlierBins(copyNumbersNormalized)
copyNumbersSegmented <- segmentBins(copyNumbersSmooth)
```

```
copyNumbersSegmented <- normalizeSegmentedBins(copyNumbersSegmented)
copyNumbersCalled <- callBins(copyNumbersSegmented)
frequencyPlot(copyNumbersCalled)
```
<span id="page-13-1"></span>getBinAnnotations *Gets bin annotation data for a particular bin size*

# Description

Gets bin annotation data for a particular bin size.

# Usage

```
getBinAnnotations(binSize, genome="hg19", type="SR50",
 path=getOption("QDNAseq::binAnnotationPath", NULL),
 verbose=getOption("QDNAseq::verbose", TRUE))
```
#### Arguments

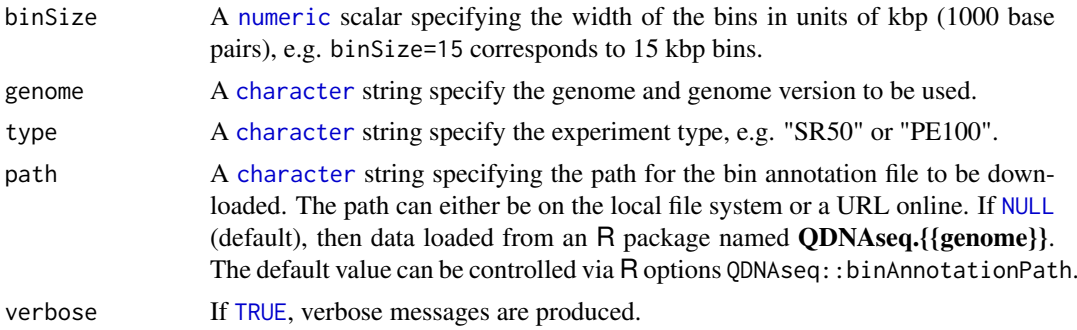

## Details

Gets bin annotation data for a particular bin size.

# Value

Returns a [AnnotatedDataFrame](#page-0-0) object.

# Author(s)

Ilari Scheinin

# See Also

[createBins](#page-9-1)().

# Examples

```
## Not run:
bins <- getBinAnnotations(15)
```
## End(Not run)

<span id="page-13-0"></span>

<span id="page-14-0"></span>highlightFilters *Highlights data points in a plotted profile to evaluate filtering*

# Description

Highlights data points in a plotted profile to evaluate filtering.

# Usage

```
highlightFilters(object, col="red", residual=NA, blacklist=NA, mappability=NA, bases=NA,
  type="union", ...)
```
# Arguments

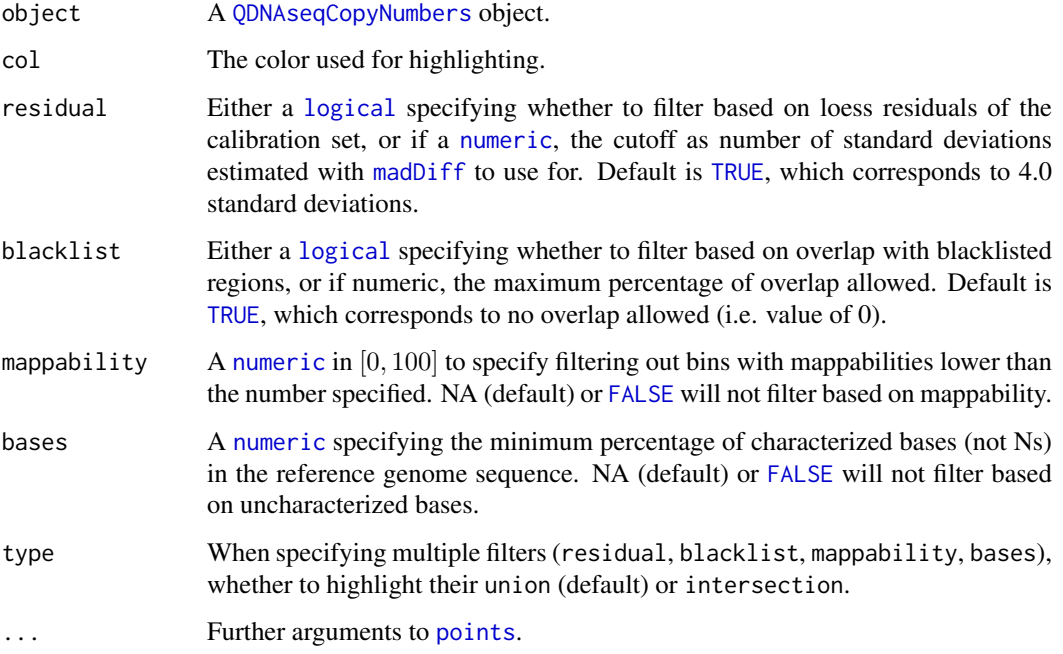

# Author(s)

Ilari Scheinin

```
data(LGG150)
readCounts <- LGG150
plot(readCounts)
highlightFilters(readCounts, residual=TRUE, blacklist=TRUE)
```
<span id="page-15-0"></span>

Plot median read counts as a function of GC content and mappability.

# Usage

```
isobarPlot(x, y, ...)
```
## Arguments

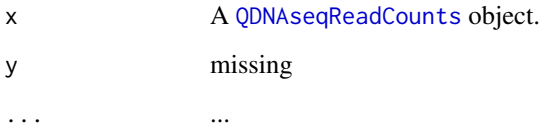

# Author(s)

Ilari Scheinin

# Examples

data(LGG150) readCounts <- LGG150 isobarPlot(readCounts)

LGG150 *LGG150 chromosomes 7-10*

# Description

An example data set of read counts from chromosomes 7-10 of sample LGG150, contained within a [QDNAseqReadCounts](#page-21-1) object

# Author(s)

Ilari Scheinin

<span id="page-16-0"></span>

Constructs a 'cghRaw', 'cghSeg', or 'cghCall' object.

# Usage

```
makeCgh(object, filter=TRUE, chromosomeReplacements=c(X = 23, Y = 24, MT = 25), ...)
```
# Arguments

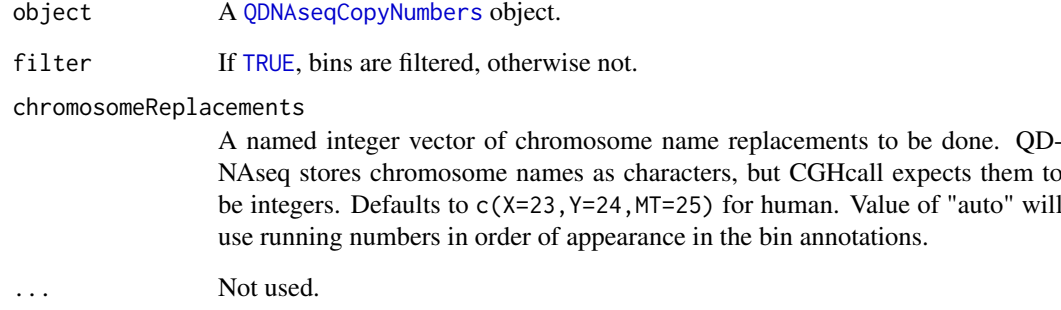

# Value

Returns a [cghRaw](#page-0-0) if the object has not been segmented, a [cghSeg](#page-0-0) if it has been segmented but not called, or [cghCall](#page-0-0) if it has been called as well.

## Author(s)

Ilari Scheinin

```
data(LGG150)
readCounts <- LGG150
readCountsFiltered <- applyFilters(readCounts)
readCountsFiltered <- estimateCorrection(readCountsFiltered)
copyNumbers <- correctBins(readCountsFiltered)
copyNumbersNormalized <- normalizeBins(copyNumbers)
copyNumbersSmooth <- smoothOutlierBins(copyNumbersNormalized)
cgh <- makeCgh(copyNumbersSmooth)
```
<span id="page-17-0"></span>

Plot noise as a function of sequence depth.

# Usage

noisePlot(x, y, ...)

# Arguments

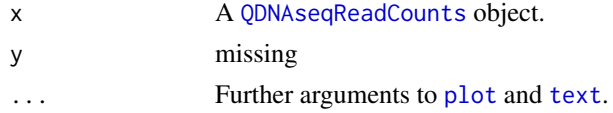

# Author(s)

Ilari Scheinin

# Examples

```
data(LGG150)
readCounts <- LGG150
readCountsFiltered <- applyFilters(readCounts)
readCountsFiltered <- estimateCorrection(readCountsFiltered)
noisePlot(readCountsFiltered)
```
normalizeBins *Normalizes binned read counts*

# Description

Normalizes binned read counts.

# Usage

```
normalizeBins(object, method="median", force=FALSE, verbose=getOption("QDNAseq::verbose",
 TRUE))
```
# Arguments

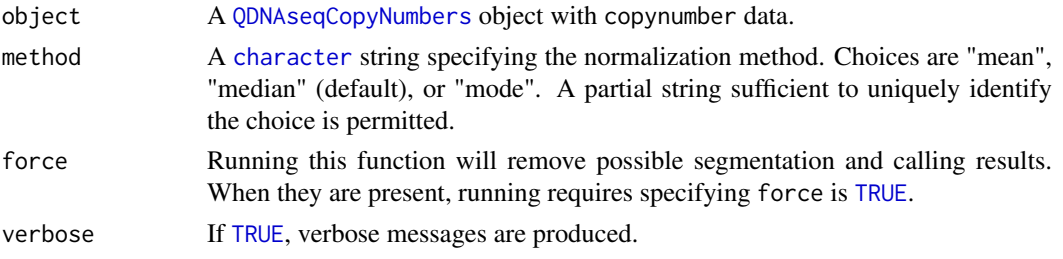

#### <span id="page-18-0"></span>normalizeSegmentedBins 19

#### Value

Returns a [QDNAseqCopyNumbers](#page-21-2) object with the assay data element copynumber scaled with the chosen method.

# Author(s)

Ilari Scheinin

# Examples

```
data(LGG150)
readCounts <- LGG150
readCountsFiltered <- applyFilters(readCounts)
readCountsFiltered <- estimateCorrection(readCountsFiltered)
copyNumbers <- correctBins(readCountsFiltered)
copyNumbersNormalized <- normalizeBins(copyNumbers)
```
normalizeSegmentedBins

*Normalize segmented bins*

# Description

Normalize segmented bins.

#### Usage

```
normalizeSegmentedBins(object, inter=c(-0.1, 0.1), force=FALSE)
```
# Arguments

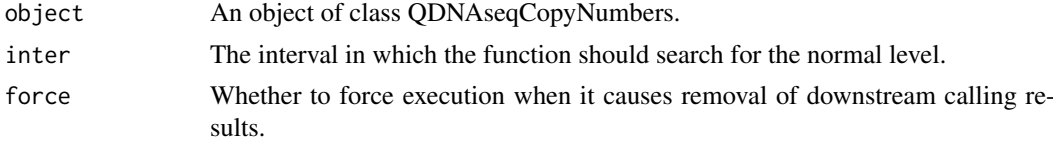

#### Details

This function recursively searches for the interval containing the most segmented data, decreasing the interval length in each recursion. The recursive search makes the post-segmentation normalization robust against local maxima. This function is particularly useful for profiles for which, after segmentation, the 0-level does not coincide with many segments. It is more or less harmless to other profiles. We advise to keep the search interval (inter) small, in particular at the positive (gain) side to avoid that the 0-level is set to a common gain level.

#### Value

Returns an object of class QDNAseqCopyNumbers with re-normalized data.

# Author(s)

Ilari Scheinin

# See Also

Internally, [postsegnormalize](#page-0-0) of the CGHcall package is used.

## Examples

```
data(LGG150)
readCounts <- LGG150
readCountsFiltered <- applyFilters(readCounts)
readCountsFiltered <- estimateCorrection(readCountsFiltered)
copyNumbers <- correctBins(readCountsFiltered)
copyNumbersNormalized <- normalizeBins(copyNumbers)
copyNumbersSmooth <- smoothOutlierBins(copyNumbersNormalized)
copyNumbersSegmented <- segmentBins(copyNumbersSmooth)
copyNumbersSegmented <- normalizeSegmentedBins(copyNumbersSegmented)
```
<span id="page-19-1"></span>plot *Plot copy number profile*

# Description

Plot copy number profile.

# Usage

 $plot(x, y, ...)$ 

# Arguments

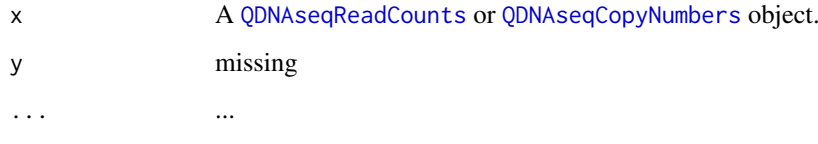

# Author(s)

Ilari Scheinin

# Examples

```
data(LGG150)
readCounts <- LGG150
readCountsFiltered <- applyFilters(readCounts)
readCountsFiltered <- estimateCorrection(readCountsFiltered)
copyNumbers <- correctBins(readCountsFiltered)
plot(copyNumbers)
```
<span id="page-19-0"></span>20 plot

<span id="page-20-0"></span>

Pools binned read counts across samples.

# Usage

poolRuns(object, samples, force=FALSE)

# Arguments

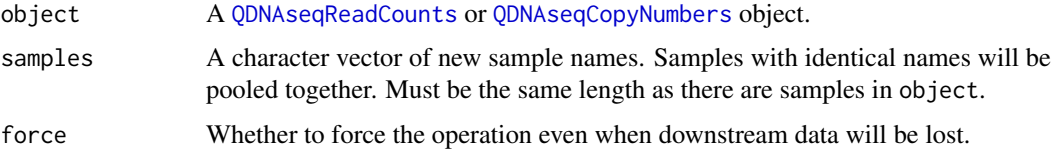

# Value

Returns a [QDNAseqReadCounts](#page-21-1) or [QDNAseqCopyNumbers](#page-21-2) object.

# Author(s)

Ilari Scheinin

## Examples

```
data(LGG150)
readCounts <- LGG150
# Note: the following command will "pool" data from a single run, which
# does not really make sense:
pooledReadCounts <- poolRuns(readCounts, "LGG150")
```
QDNAseq-defunct *Defunct functions in package 'QDNAseq'*

# Description

These functions are defunct and no longer available.

### Details

The following functions are defunct; use the replacement indicated below:

• downloadBinAnnotations: [getBinAnnotations](#page-13-1)

<span id="page-21-2"></span><span id="page-21-0"></span>QDNAseqCopyNumbers *Container for QDNAseq read count data*

#### Description

Container for QDNAseq read count data

#### Assay data elements

An object of this class contains the following elements:

- copynumber ([numeric](#page-0-0)) Corrected "count" signals in  $[0, +\infty)$  An object with only this field is created by [correctBins](#page-8-1)().
- segmented ([numeric](#page-0-0); optional) Segmented data in  $[0, +\infty)$ , added by calling [segmentBins](#page-22-1)().
- calls ([integer](#page-0-0); optional) Calls as -2=deletion, -1=loss, 0=normal, 1=gain, 2=amplification, added by calling [callBins](#page-6-1)().
- probdloss ([numeric](#page-0-0); optional) Probabilities of deletions in  $[0, 1]$ , added by calling [callBins](#page-6-1)().
- probloss ([numeric](#page-0-0); optional) Probabilities of losses in  $[0, 1]$ , added by calling [callBins](#page-6-1)().
- probnorm ([numeric](#page-0-0); optional) Probabilities of normal copy number in  $[0, 1]$ , added by calling [callBins](#page-6-1)().

probgain ([numeric](#page-0-0); optional) Probabilities of gains in [0, 1], added by calling [callBins](#page-6-1)().

probamp ([numeric](#page-0-0); optional) Probabilities of amplifications in  $[0, 1]$ , added by calling [callBins](#page-6-1)().

## Missing values

The bin data (assay data) may contain missing values.

## Author(s)

Ilari Scheinin

<span id="page-21-1"></span>QDNAseqReadCounts *Container for QDNAseq read count data*

#### Description

Container for QDNAseq read count data

#### Assay data elements

An object of this class contains (a subset) the following elements:

- counts ([numeric](#page-0-0)) Binned read counts as non-negative integers in {0, 1, 2, ...}. An object with only this field is created by [binReadCounts](#page-4-1)().
- fit ([numeric](#page-0-0); optional) Loess fit of "count" signals as doubles. Normally, these should all be positive values, but a small number of edge case bins might contain negatives, especially when fitting unfiltered data. This element is added after calling [estimateCorrection](#page-10-1)().

# <span id="page-22-0"></span>QDNAseqSignals 23

# Missing values

The bin data (assay data) may contain missing values.

# Author(s)

Ilari Scheinin

QDNAseqSignals *A parent class for containers of QDNAseq data*

# Description

A parent class for containers of QDNAseq data

# Author(s)

Ilari Scheinin

<span id="page-22-1"></span>segmentBins *Segments normalized copy number data*

# Description

Segments normalized copy number data.

# Usage

```
segmentBins(object, smoothBy=FALSE, alpha=1e-10, undo.splits="sdundo", undo.SD=1,
 force=FALSE, transformFun="log2", ...)
```
# Arguments

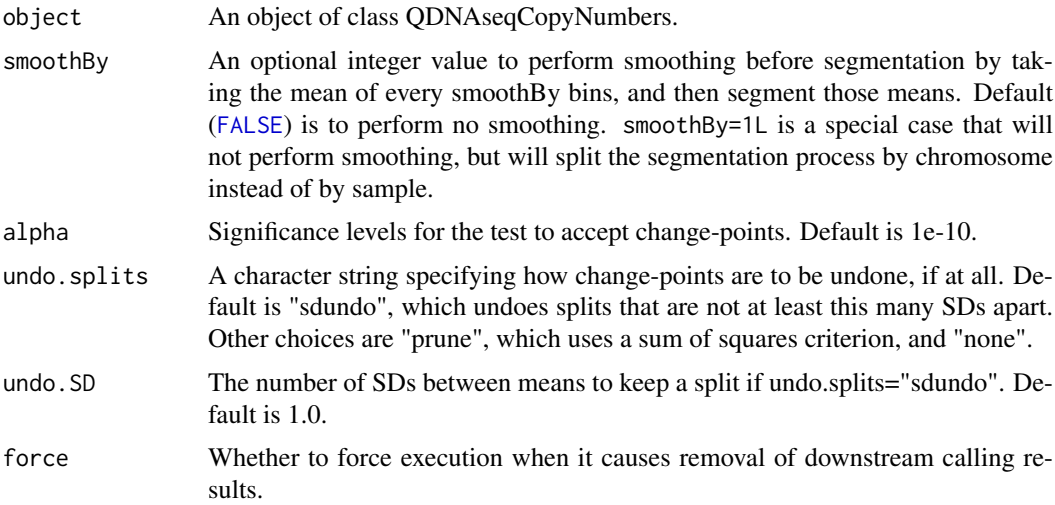

<span id="page-23-0"></span>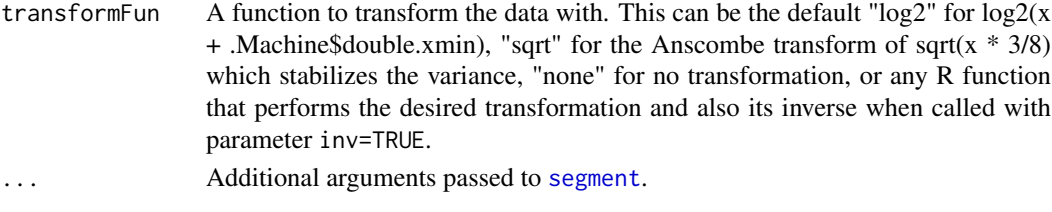

# Value

Returns an object of class QDNAseqCopyNumbers with segmentation results added.

## Parallel processing

This function uses future to segment samples in parallel.

# Author(s)

Ilari Scheinin

# See Also

Internally, [segment](#page-0-0) of the DNAcopy package, which implements the CBS method, is used to segment the data.

# Examples

```
data(LGG150)
readCounts <- LGG150
readCountsFiltered <- applyFilters(readCounts)
readCountsFiltered <- estimateCorrection(readCountsFiltered)
copyNumbers <- correctBins(readCountsFiltered)
copyNumbersNormalized <- normalizeBins(copyNumbers)
copyNumbersSmooth <- smoothOutlierBins(copyNumbersNormalized)
copyNumbersSegmented <- segmentBins(copyNumbersSmooth)
```
smoothOutlierBins *Smooth outlier bins after normalization*

# Description

Smooth outlier bins after normalization.

#### Usage

```
smoothOutlierBins(object, logTransform=TRUE, force=FALSE, ...)
```
# Arguments

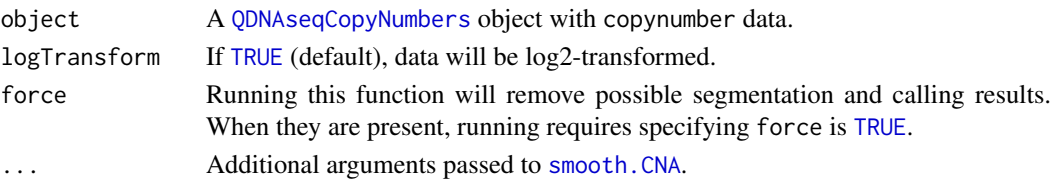

## <span id="page-24-0"></span>smoothOutlierBins 25

# Value

Returns a [QDNAseqCopyNumbers](#page-21-2) object with the values for outliers smoothed. See [smooth.CNA](#page-0-0) for more details. If logTransform is [TRUE](#page-0-0), these signals are log2-transformed prior to smoothing, but afterwards back-transformed..

# Author(s)

Ilari Scheinin

```
data(LGG150)
readCounts <- LGG150
readCountsFiltered <- applyFilters(readCounts)
readCountsFiltered <- estimateCorrection(readCountsFiltered)
copyNumbers <- correctBins(readCountsFiltered)
copyNumbersNormalized <- normalizeBins(copyNumbers)
copyNumbersSmooth <- smoothOutlierBins(copyNumbersNormalized)
```
# <span id="page-25-0"></span>Index

∗Topic IO addPhenodata, [3](#page-2-0) binReadCounts, [5](#page-4-0) exportBins, [12](#page-11-0) getBinAnnotations, [14](#page-13-0) ∗Topic aplot highlightFilters, [15](#page-14-0) ∗Topic classes QDNAseqCopyNumbers, [22](#page-21-0) QDNAseqReadCounts, [22](#page-21-0) QDNAseqSignals, [23](#page-22-0) ∗Topic datasets LGG150, [16](#page-15-0) ∗Topic file addPhenodata, [3](#page-2-0) binReadCounts, [5](#page-4-0) exportBins, [12](#page-11-0) ∗Topic hplot frequencyPlot, [13](#page-12-0) isobarPlot, [16](#page-15-0) noisePlot, [18](#page-17-0) plot, [20](#page-19-0) ∗Topic loess correctBins, [9](#page-8-0) estimateCorrection, [11](#page-10-0) ∗Topic manip applyFilters, [4](#page-3-0) callBins, [7](#page-6-0) compareToReference, [8](#page-7-0) correctBins, [9](#page-8-0) estimateCorrection, [11](#page-10-0) makeCgh, [17](#page-16-0) normalizeBins, [18](#page-17-0) normalizeSegmentedBins, [19](#page-18-0) poolRuns, [21](#page-20-0) segmentBins, [23](#page-22-0) smoothOutlierBins, [24](#page-23-0) ∗Topic package QDNAseq-package, [2](#page-1-0) ∗Topic smooth segmentBins, [23](#page-22-0)

addPhenodata, [3](#page-2-0) AnnotatedDataFrame, *[5](#page-4-0)*, *[14](#page-13-0)* applyFilters, [4](#page-3-0) applyFilters,QDNAseqReadCounts-method *(*applyFilters*)*, [4](#page-3-0) binReadCounts, [5,](#page-4-0) *[22](#page-21-0)* bpend,QDNAseqSignals-method *(*QDNAseqSignals*)*, [23](#page-22-0) bpstart,QDNAseqSignals-method *(*QDNAseqSignals*)*, [23](#page-22-0) calculateBlacklist *(*createBins*)*, [10](#page-9-0) calculateBlacklistByRegions *(*createBins*)*, [10](#page-9-0) calculateMappability *(*createBins*)*, [10](#page-9-0) callBins, [7,](#page-6-0) *[22](#page-21-0)* callBins,QDNAseqCopyNumbers-method *(*callBins*)*, [7](#page-6-0) CGHcall, *[7](#page-6-0)* cghCall, *[12](#page-11-0)*, *[17](#page-16-0)* cghRaw, *[12](#page-11-0)*, *[17](#page-16-0)* cghRegions, *[12](#page-11-0)* cghSeg, *[12](#page-11-0)*, *[17](#page-16-0)* character, *[4](#page-3-0)*, *[14](#page-13-0)*, *[18](#page-17-0)* chromosomes,QDNAseqSignals-method *(*QDNAseqSignals*)*, [23](#page-22-0) compareToReference, [8](#page-7-0) compareToReference,QDNAseqCopyNumbers,numeric-method *(*compareToReference*)*, [8](#page-7-0) correctBins, [9,](#page-8-0) *[22](#page-21-0)* correctBins,QDNAseqReadCounts-method *(*correctBins*)*, [9](#page-8-0) createBins, [10,](#page-9-0) *[14](#page-13-0)* data.frame, *[10](#page-9-0)*

downloadBinAnnotations *(*QDNAseq-defunct*)*, [21](#page-20-0)

estimateCorrection, *[9](#page-8-0)*, [11,](#page-10-0) *[22](#page-21-0)* estimateCorrection,QDNAseqReadCounts-method *(*estimateCorrection*)*, [11](#page-10-0) ExpandCGHcall, *[7](#page-6-0)* exportBins, [12](#page-11-0) exportBins,QDNAseqSignals-method *(*exportBins*)*, [12](#page-11-0)

#### INDEX 27

FALSE, *[4](#page-3-0)*, *[8](#page-7-0)*, *[15](#page-14-0)*, *[23](#page-22-0)* frequencyPlot, [13](#page-12-0) frequencyPlot,QDNAseqCopyNumbers,missing-method QDNAseqReadCounts, *[2](#page-1-0)[–4](#page-3-0)*, *[6](#page-5-0)*, *[9](#page-8-0)*, *[11,](#page-10-0) [12](#page-11-0)*, *[16](#page-15-0)*, *[18](#page-17-0)*, *(*frequencyPlot*)*, [13](#page-12-0) getBinAnnotations, *[10](#page-9-0)*, [14,](#page-13-0) *[21](#page-20-0)* highlightFilters, [15](#page-14-0) highlightFilters,QDNAseqSignals-method *(*highlightFilters*)*, [15](#page-14-0) integer, *[6](#page-5-0)*, *[22](#page-21-0)* isobarPlot, [16](#page-15-0) isobarPlot,QDNAseqReadCounts,missing-method *(*isobarPlot*)*, [16](#page-15-0) iterateResiduals *(*createBins*)*, [10](#page-9-0) LGG150, [16](#page-15-0) loess, *[9](#page-8-0)*, *[11,](#page-10-0) [12](#page-11-0)* logical, *[4](#page-3-0)*, *[15](#page-14-0)* madDiff, *[4](#page-3-0)*, *[11](#page-10-0)*, *[15](#page-14-0)* makeCgh, [17](#page-16-0) makeCgh,QDNAseqCopyNumbers-method *(*makeCgh*)*, [17](#page-16-0) *(*QDNAseqCopyNumbers*)*, [22](#page-21-0) *[20,](#page-19-0) [21](#page-20-0)*, [22](#page-21-0) QDNAseqReadCounts-class *(*QDNAseqReadCounts*)*, [22](#page-21-0) QDNAseqSignals, [23](#page-22-0) QDNAseqSignals-class *(*QDNAseqSignals*)*,  $23$ segment, *[24](#page-23-0)* segmentBins, *[22](#page-21-0)*, [23](#page-22-0) segmentBins,QDNAseqCopyNumbers-method *(*segmentBins*)*, [23](#page-22-0) smooth.CNA, *[24,](#page-23-0) [25](#page-24-0)* smoothOutlierBins, [24](#page-23-0) *(*smoothOutlierBins*)*, [24](#page-23-0) text, *[18](#page-17-0)* TRUE, *[4](#page-3-0)*, *[6](#page-5-0)*, *[9](#page-8-0)[–12](#page-11-0)*, *[14,](#page-13-0) [15](#page-14-0)*, *[17,](#page-16-0) [18](#page-17-0)*, *[24,](#page-23-0) [25](#page-24-0)* write.table, *[12](#page-11-0)*

## NA, *[8](#page-7-0)*

noisePlot, [18](#page-17-0) noisePlot,QDNAseqReadCounts,missing-method *(*noisePlot*)*, [18](#page-17-0) normalizeBins, [18](#page-17-0) normalizeBins,QDNAseqCopyNumbers-method *(*normalizeBins*)*, [18](#page-17-0) normalizeSegmentedBins, [19](#page-18-0) normalizeSegmentedBins,QDNAseqCopyNumbers-method *(*normalizeSegmentedBins*)*, [19](#page-18-0) NULL, *[14](#page-13-0)* numeric, *[4](#page-3-0)*, *[10](#page-9-0)*, *[12](#page-11-0)*, *[14,](#page-13-0) [15](#page-14-0)*, *[22](#page-21-0)*

plot, *[18](#page-17-0)*, [20](#page-19-0) plot,QDNAseqSignals,missing-method *(*plot*)*, [20](#page-19-0) points, *[15](#page-14-0)* poolRuns, [21](#page-20-0) poolRuns,QDNAseqSignals,character-method *(*poolRuns*)*, [21](#page-20-0) postsegnormalize, *[20](#page-19-0)*

QDNAseq *(*QDNAseq-package*)*, [2](#page-1-0) QDNAseq-defunct, [21](#page-20-0) QDNAseq-package, [2](#page-1-0) QDNAseqCopyNumbers, *[2,](#page-1-0) [3](#page-2-0)*, *[7–](#page-6-0)[9](#page-8-0)*, *[12,](#page-11-0) [13](#page-12-0)*, *[15](#page-14-0)*, *[17](#page-16-0)[–21](#page-20-0)*, [22,](#page-21-0) *[24,](#page-23-0) [25](#page-24-0)*

QDNAseqCopyNumbers-class

smoothOutlierBins,QDNAseqCopyNumbers-method